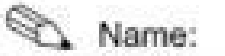

Datum:

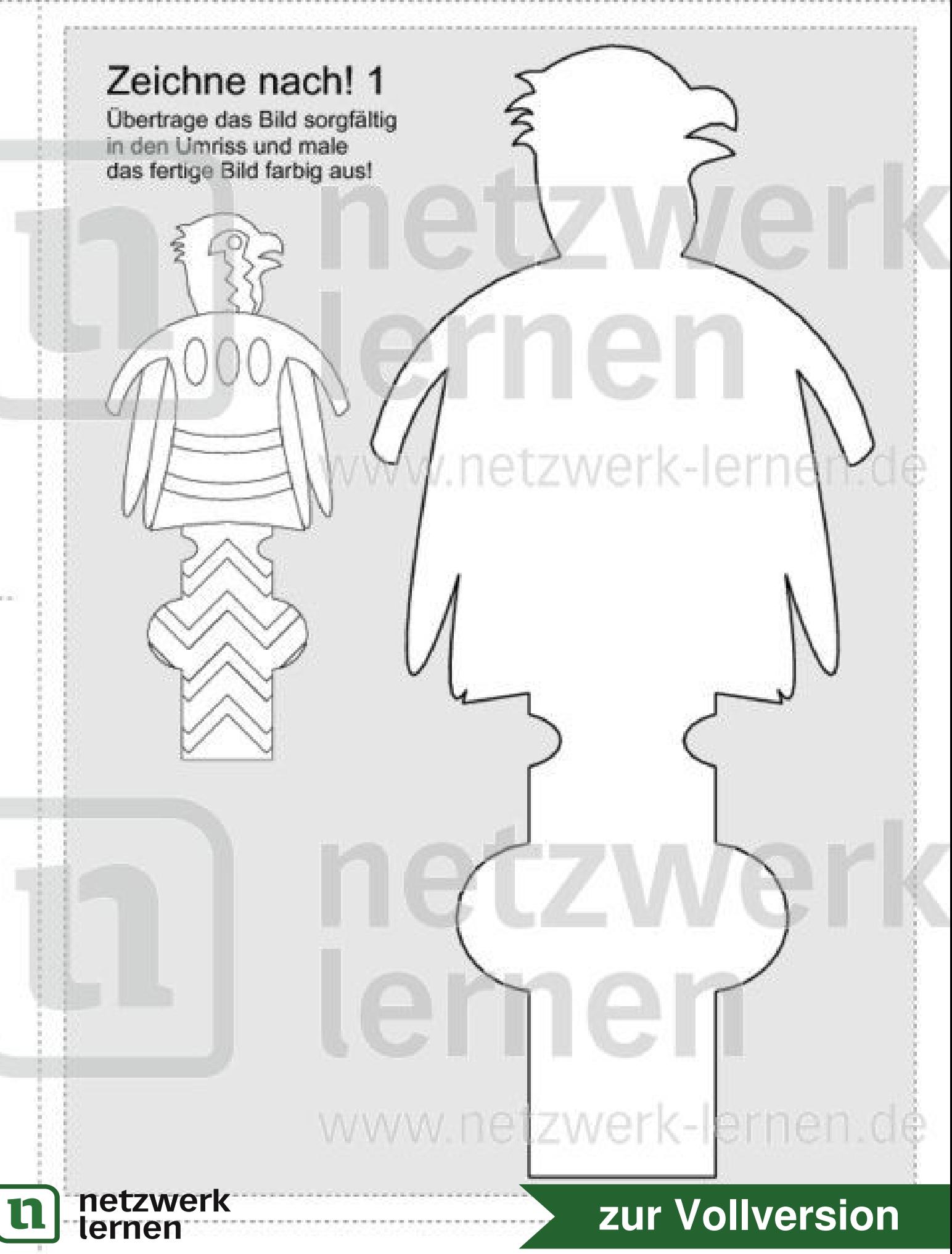